# The solution for Property & Facility Management

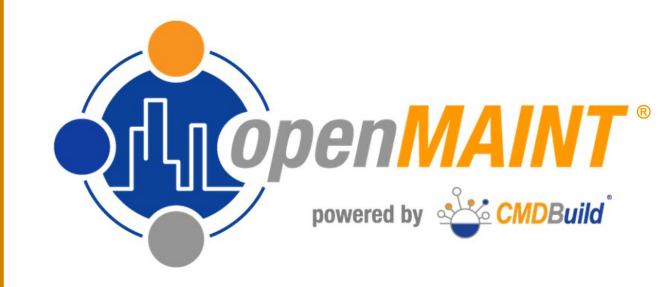

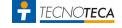

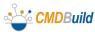

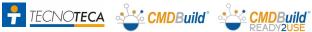

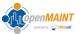

### **Functional Areas**

#### The **functional areas** of **openMAINT**:

- Space & Asset Inventory
- Facility Management
- Logistic Management
- **Economic Management**
- Energy consumpions
- GIS & BIM support

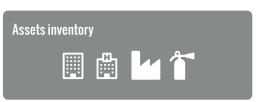

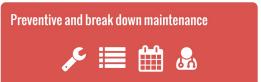

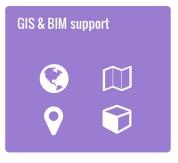

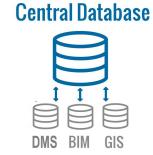

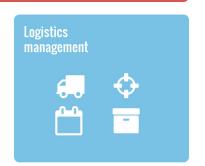

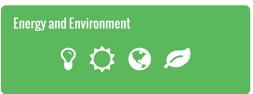

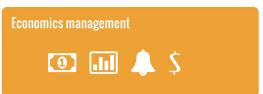

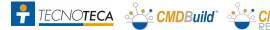

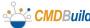

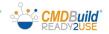

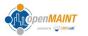

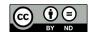

### **Asset Inventory: Object types**

**Data cards** of properties, plants and devices of different types, for the description of real estate assets and civil plants

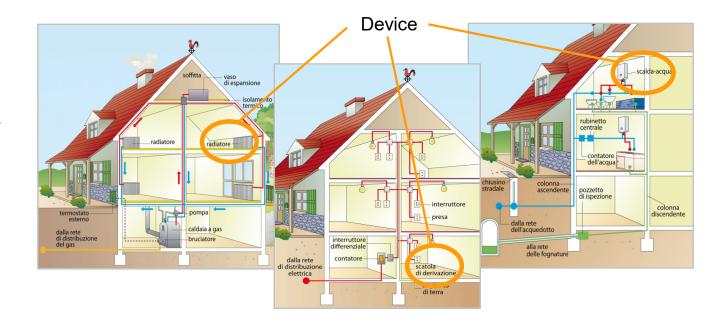

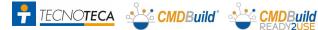

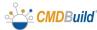

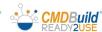

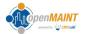

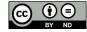

### **Asset Inventory: Object types**

#### Data cards of:

- industrial buildings
- plants
- productions lines productions machines functional groups components

for the description of production facilities

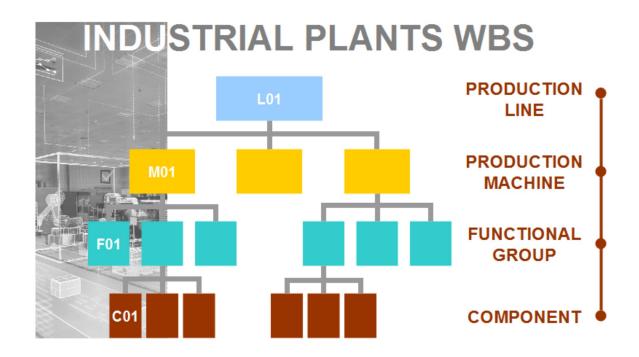

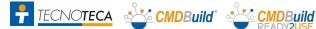

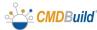

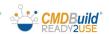

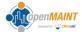

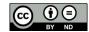

### **Asset Inventory: Data model**

Complete freedom in the database modeling, with information of interest:

- types of assets
- functional data card contents
- technical data card contents
- administrative data card contents

Usable "templates" for the creation of new types of objects.

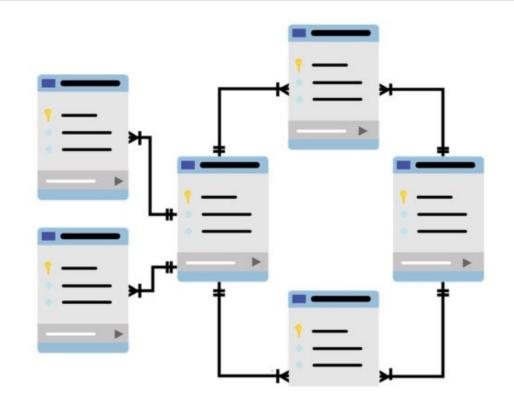

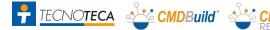

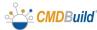

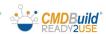

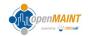

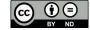

### **Asset Inventory: Document management**

#### **Document archive** management:

- basic documents associated with the properties
- building practices for works
- technical manuals (also videos)
- accounting and administrative documents
- images and photographs
- files of any other type

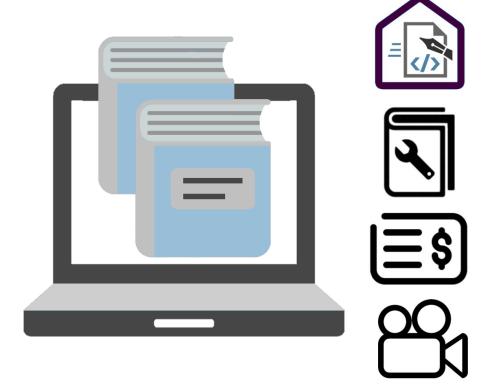

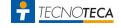

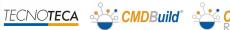

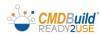

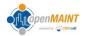

## **Asset Inventory: Initial data import**

Initial import of asset data, on which performing maintenance activities:

- "on field" data collection
- file compilation
- import into database

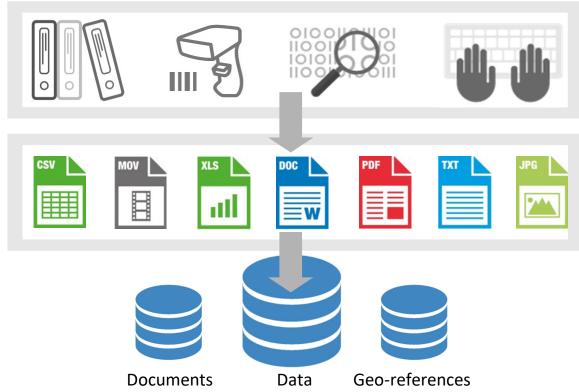

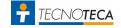

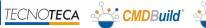

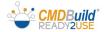

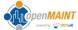

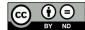

#### Maintenance: "Maintenance Manual"

openMAINT uses the Maintenance Manual as a **Knowledge Base** 

to manage maintenance in a personalized way for each organization and differentiated for each typology of object

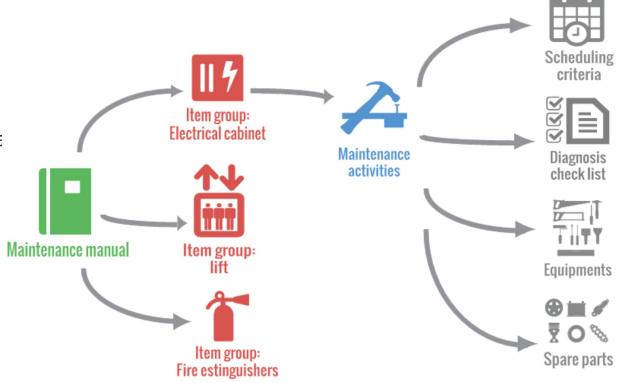

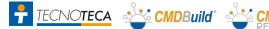

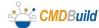

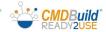

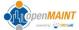

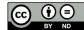

#### **Maintenance: Preventive Maintenance**

It uses the **time and** threshold scheduling criteria indicated in the Maintenance Manual to produce Work Orders. The available criteria allow operating in a simple and flexible way.

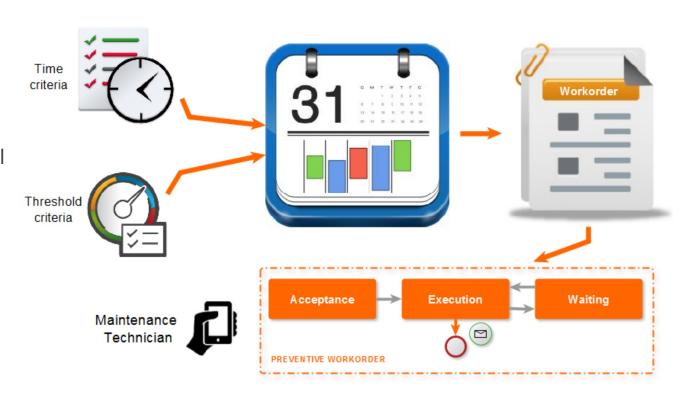

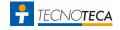

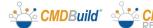

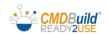

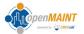

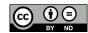

#### Maintenance: Corrective Maintenance

#### **Corrective Maintenance:**

- multiple channels opening
- classification by the **Maintenance Office**
- **Suppliers** quotes
- simple or multiple work orders for Maintenance **Technicians**
- possibility to use smartphones and tablets
- SLA control
- registration of labor and material costs

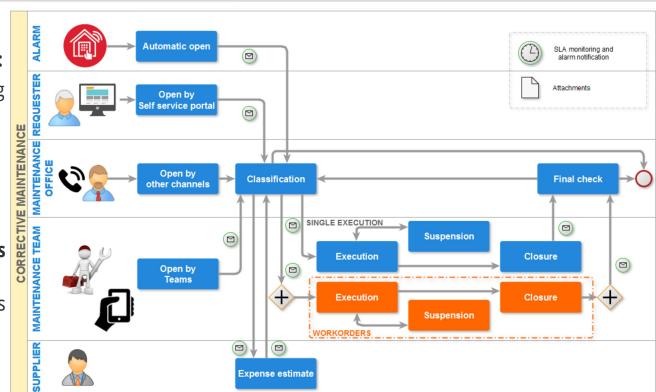

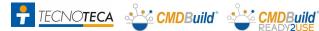

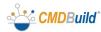

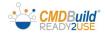

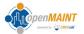

## Logistics: Warehouse movements

**Guided flow for the** movement of technical objects, spare parts and consumables, based on movements categories

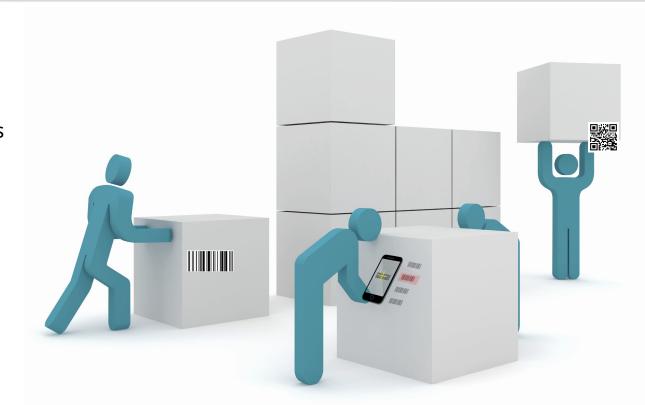

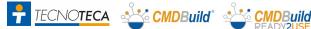

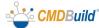

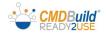

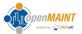

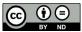

## **Logistics: Inventory support**

Printing of labels with Barcodes and QR codes, **APP** to support periodic inventory operations

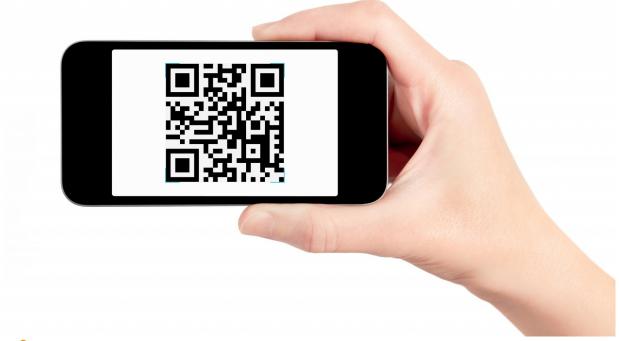

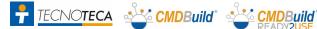

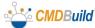

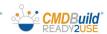

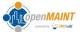

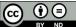

## **Economics: Management of costs**

#### **Management of costs:**

- management of labor contracts
- spare parts price management
- calculate amounts on work orders (pre invoice), based on price lists and contractual conditions
- automatic cost allocation to **budget** items
- reporting functionality

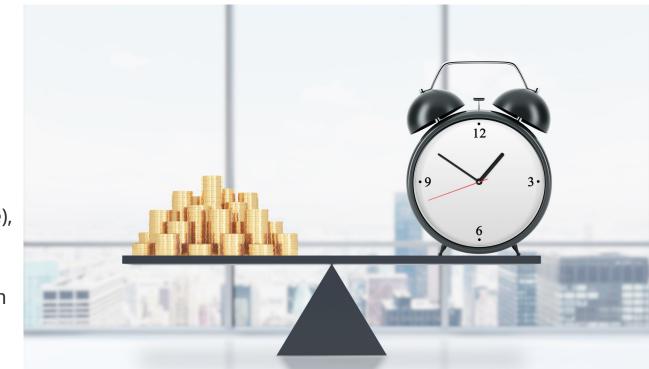

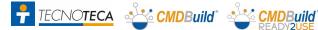

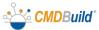

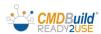

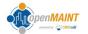

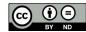

### **Economics: Scheduler**

### Scheduler with automatic notifications:

- contract deadlines, warranties, certifications and other fulfilments
- single or recurring events
- control views and reports

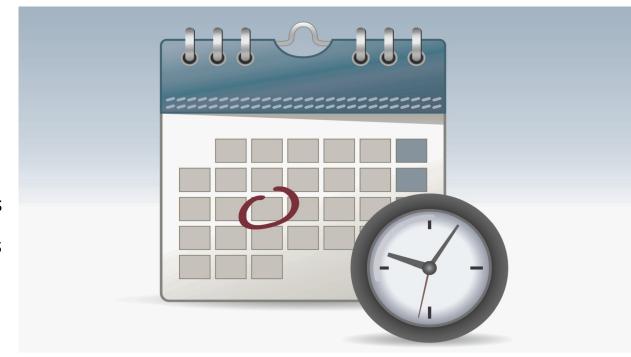

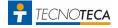

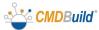

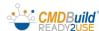

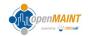

## **Economics: Budget**

#### **Budget management:**

- three level structure: **Budget**, **Budget** center, **Budget Item**
- ability to post **expenses** (invoices and other costs) on budget items
- **summary counts** on screen and through reports

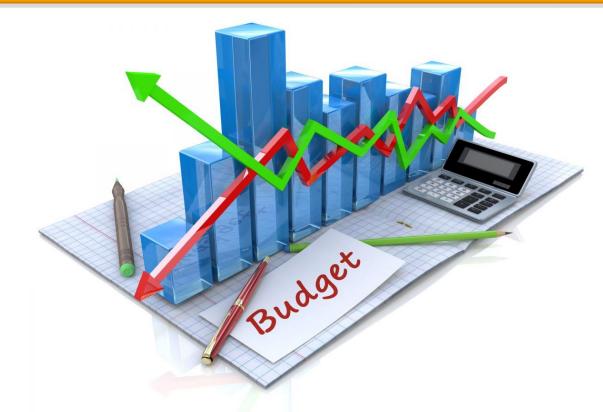

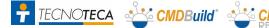

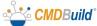

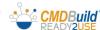

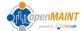

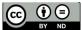

### **Economics: Contracts**

#### Different types of contracts:

- **Buying and selling**
- Rent
- **Utilities** (can be integrated with IOT or electronic invoice system)
- Other supplies (insurance, etc)

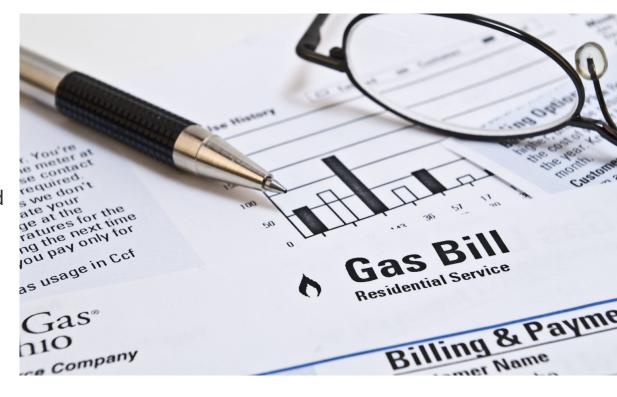

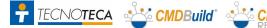

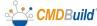

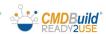

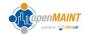

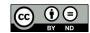

## **Economics: Real estate asset management**

#### **Real estate asset management:**

- **Assets** registry
- **Tenants** registry
- **Financial statements**
- Distribution of **expenses** between tenants
- Adjustment of the **fees**
- **Payment** notifications
- Calculation of **deadlines**
- **Receipt** registration
- Reporting

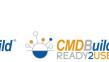

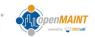

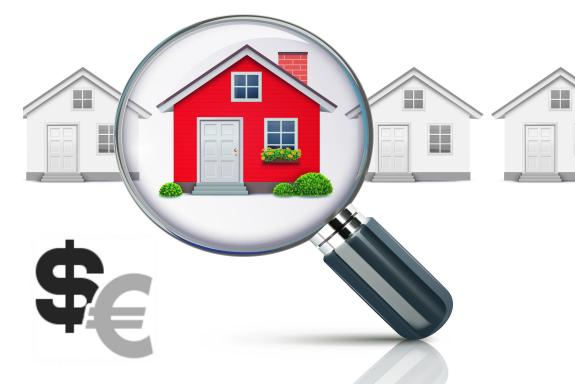

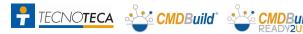

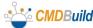

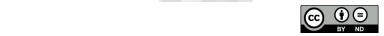

## **Energy management: Sensors connection**

#### **IOT (Internet of things):**

- Ability for interfacing with devices equipped with standard protocols
- Collection of measurements to manage the threshold maintenance
- Collection and management of automatic alarms (safety alarms, temperatures, etc)
- Collection of data consumption
- Archiving of data for statistical analysis

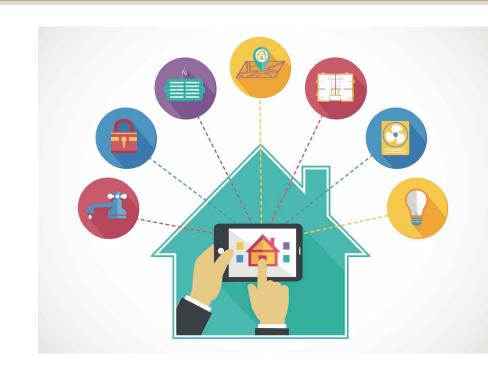

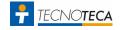

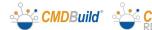

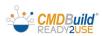

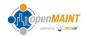

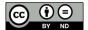

### GIS & BIM

#### **Supported modes:**

Geo reference on territorial maps (OpenStreetMap)

Geo reference on 2D vector plans (AutoCAD)

Geo reference on 3D models, produced by BIM (Building Information Modeling) tools and exported in IFC format

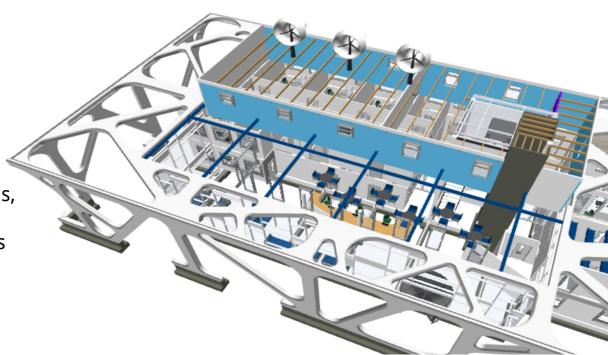

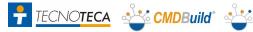

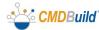

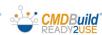

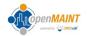

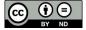